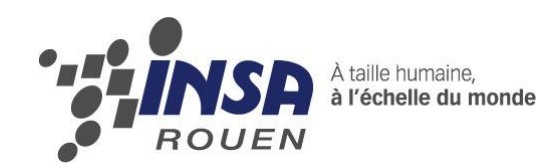

*Projet de Physique P6-3 STPI/P6-3/2012-003*

# **Etude d'un oscillateur : Le pendule simple**

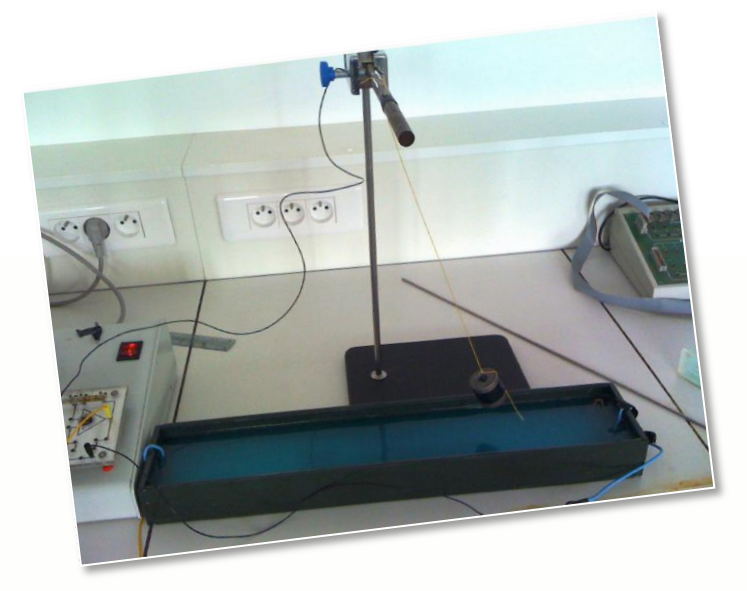

**Etudiants : Christophe DIDOT Linxi GAO Dorine SAUTREUIL**

**Enseignant-responsable du projet : Bernard GLEYSE**

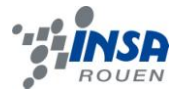

*Cette page est laissée intentionnellement vierge.*

Date de remise du rapport : *18/06/2012*

Référence du projet : *STPI/P6-3/2011 – 003*

Intitulé du projet : *Etude d'un oscillateur (pendule)*

Type de projet : *Bibliographie, Modélisation*

Objectifs du projet *: Etudier l'équation différentielle non-linéaire régissant le mouvement du pendule simple, et ainsi analyser l'influence de différents facteurs (frottements, angle initial, différence de milieux) en simulant les courbes par programmation.*

Mots-clefs du projet *: Modélisation, simulation numérique*

# **TABLE DES MATIERES**

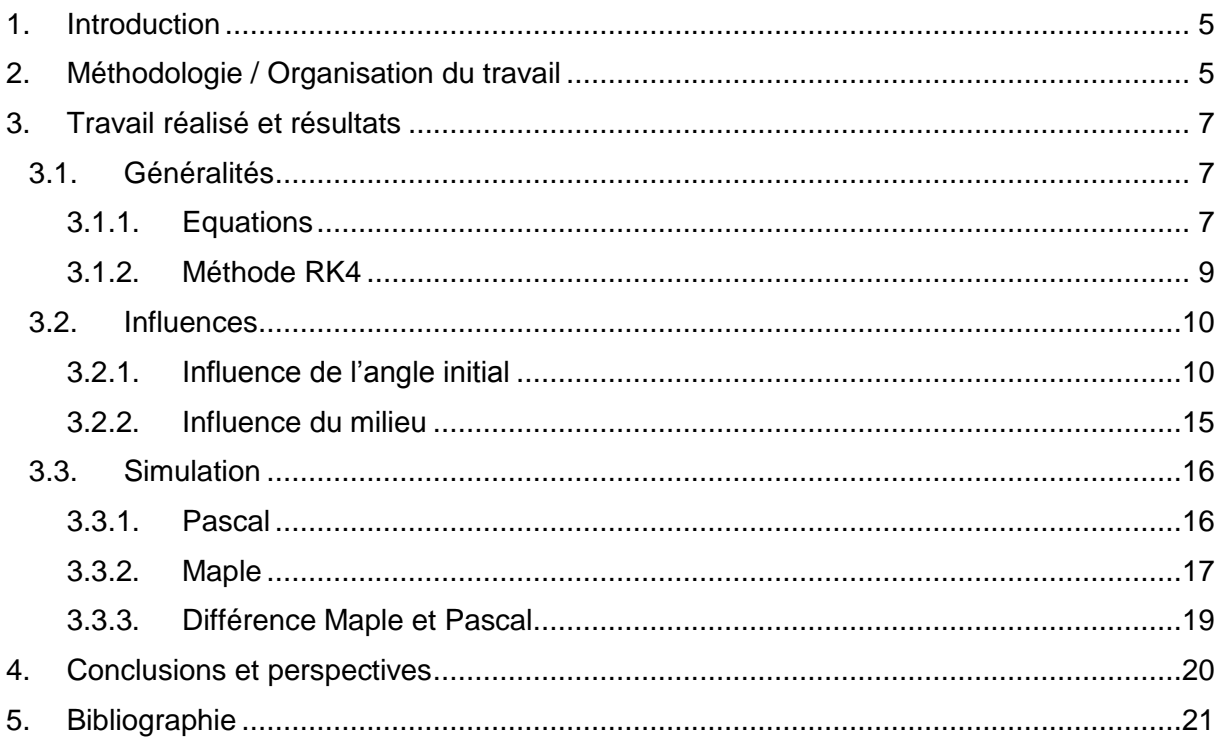

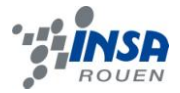

#### <span id="page-4-0"></span>**1. INTRODUCTION**

Le pendule fait partie de la famille des oscillateurs mécaniques qui sont des systèmes manifestant un mouvement périodique dans le temps et autour d'une position d'équilibre. Dans les oscillateurs mécaniques, le pendule simple est particulièrement un système oscillant, en rotation autour d'un axe fixe, horizontal, il est constitué d'un point fixe et d'un fil inextensible.

La toute première étude de ce pendule remonte en 1657 par Huygens, lors de la conception de la première horloge. Cette étude aura ensuite permis à de nombreux scientifiques de prouver des phénomènes comme l'accélération de la pesanteur ou encore la rotation de a Terre.

Nous avons donc repris l'étude de ce pendule simple lors de notre projet physique, encadré par M. GLEYSE, qui fut un projet intéressant et enrichissant, du fait des diverses secteurs qu'il peut toucher. En effet, nous avons aussi bien pu effectuer de la mécanique que de la programmation, de la modélisation mais encore des mathématiques. Nous aurions également aimé ne pas nous limiter à la théorie et pouvoir effectuer quelques expérimentations, afin de les comparer à nos modélisations théoriques, mais malheureusement, cela fut impossible par manque de matériel fonctionnel.

A travers ce dossier, nous vous présenterons dans un premier temps les bases théoriques du sujet, puis dans un second temps nous verrons l'influence des différents facteurs sur le pendule et enfin nous vous parlerons des modélisations effectuées.

#### <span id="page-4-1"></span>**2. METHODOLOGIE / ORGANISATION DU TRAVAIL**

L'organisation de notre travail s'est effectuée naturellement au fil des séances. En effet, nous avons réussi à discuter et à se mettre d'accord facilement sur la répartition des tâches et du rôle de chacun dans ce projet. Il n'a pas eu de désignation, ni d'émergence d'un chef de groupe, du fait que nous étions un groupe de seulement trois personnes, ce qui est relativement petit.

La répartition des tâches s'est effectuée selon cet organigramme :

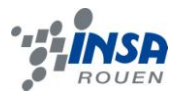

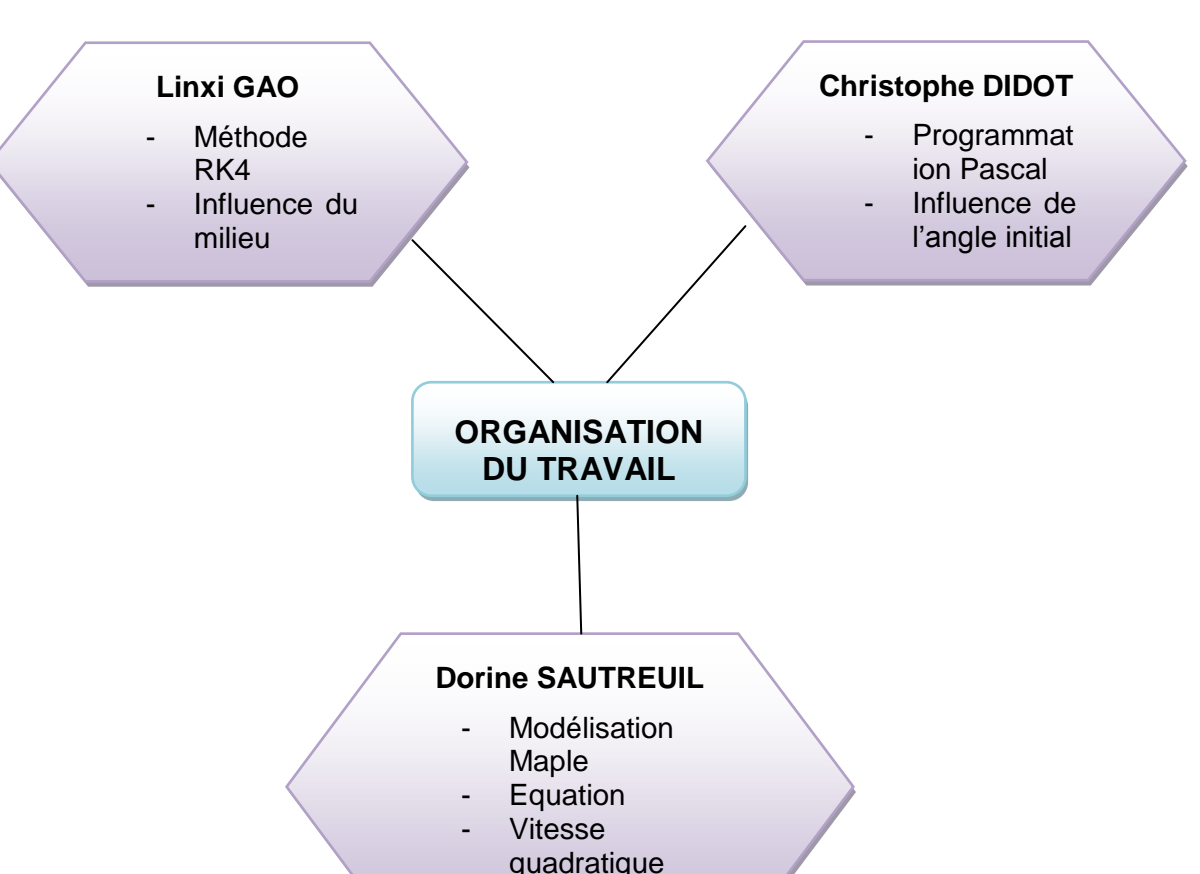

Mise en page

Nous avons réparti nos activités durant les séances suivant ce tableau :

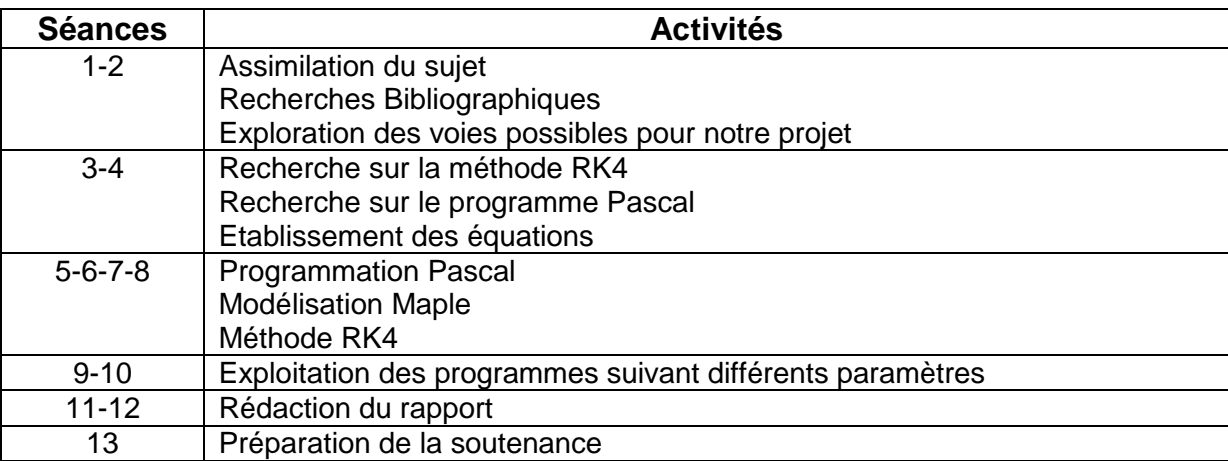

En plus de ces séances sur le créneau horaire réservé à la P6, nous avons organisé régulièrement des réunions de groupes, afin de contrôler l'avancement de notre projet, prendre connaissances du travail des autres, mais également s'aider mutuellement si nous avions des difficultés. Nous pouvons affirmer que le déroulement de ce projet s'est globalement passé dans de bonnes conditions.

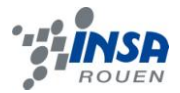

#### <span id="page-6-0"></span>**3. TRAVAIL REALISE ET RESULTATS**

#### <span id="page-6-1"></span>**3.1. Généralités**

#### <span id="page-6-2"></span>*3.1.1. Equations*

Le système est étudié dans une référentiel R supposé Galiléen.

Le système est constitué d'un fil inextensible de longueur l, d'une bille en acier de masse m, et l'angle d'écart à l'équilibre entre la positon du fil et la verticale sera noté θ.

#### **3.1.1.1. Expression du vecteur de position, de la vitesse et de l'accélération en coordonnées polaire**

Soit  $(\overrightarrow{Ux},\overrightarrow{Uy})$  un repère orthonormé cartésien, Soit  $(\overrightarrow{Ur},\overrightarrow{U\theta})$ un repère orthonormé polaire. Pour une simplification des équations, nous avons décidé d'exprimer toutes nos équations en coordonnées polaires.

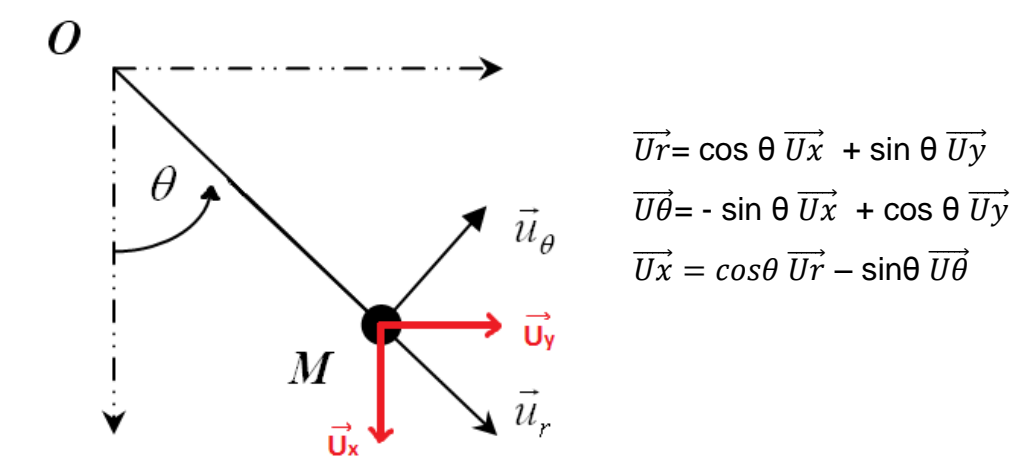

Vecteur position :

 $\overrightarrow{OM} = l \overrightarrow{Ur}$ 

Vecteur vitesse :

$$
\vec{v} = \frac{d\vec{OM}}{dt} = \frac{dr}{dt}\vec{Ur} + l\frac{d\vec{Ur}}{dt}
$$

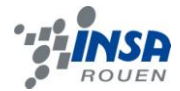

Or 
$$
\frac{d\overrightarrow{Ur}}{dt} = \frac{d\overrightarrow{Ur}}{d\theta} \frac{d\theta}{dt} = -\frac{d\theta}{dt} \sin\theta \overrightarrow{Ux} + \frac{d\theta}{dt} \cos\theta \overrightarrow{Uy} = \frac{d\theta}{dt} \overrightarrow{U\theta}
$$

$$
\overrightarrow{v} = \frac{d}{dt} \overrightarrow{Ur} + l \frac{d\theta}{dt} \overrightarrow{U\theta} \text{ or l ne varie pas, on obtient donc : } \overrightarrow{v} = l \frac{d\theta}{dt} \overrightarrow{U\theta}
$$

Vecteur accélération :

$$
\vec{a} = \frac{d\vec{v}}{dt} = \frac{d^2\vec{OM}}{dt^2} = \frac{d^2l}{dt^2}\vec{Ur} + \frac{dl}{dt}\frac{d\vec{Ur}}{dt} + \frac{dl}{dt}\frac{d\theta}{dt}\vec{U}\vec{\theta} + l\frac{d}{dt}\left(\frac{d\theta}{dt}\vec{U}\vec{\theta}\right)
$$

$$
\vec{a} = \left(\frac{d^2l}{dt^2} - l\left(\frac{d\theta}{dt}\right)^2\right)\vec{Ur} + \left(2\frac{dl}{dt}\frac{d\theta}{dt} + l\frac{d^2\theta}{dt^2}\right)\vec{U}\vec{\theta}
$$

Or la longueur du fil ne varie pas, on obtient donc :  $\vec{a} = -l$  $\overline{d\theta}$  $\overline{d}$  $\overline{\mathbf{c}}$ U  $d^2$  $\frac{d}{dt^2}U$ 

#### **3.1.1.2. Equation avec frottements**

D'après le principe fondamental de la dynamique :

$$
\sum \overrightarrow{Fext} = m\vec{a}
$$

La bille est soumise à 3 forces extérieures : le poids, la tension du fil et les forces de frottements. On a donc :

$$
m\vec{a} = \vec{P} + \vec{T} + \vec{f}
$$
  
\n
$$
-ml\vec{\theta}^2 \vec{U}\vec{r} + ml\vec{\theta}\vec{U}\vec{\theta} = mg \cos\theta\vec{U}\vec{r} - mg \sin\theta\vec{U}\vec{\theta} - ||\vec{T}||\vec{U}\vec{r} - kl\vec{\theta}\vec{U}\vec{\theta}
$$
  
\nOn projectte sur  $\vec{U}\vec{\theta}$ :  
\n
$$
ml\vec{\theta} = -mg \sin\theta - kl\vec{\theta}
$$
  
\n
$$
\vec{\theta} + \frac{k}{m}\vec{\theta} + \frac{g}{l}\sin\theta = 0
$$
  
\nOn pose  $\omega_0 = \sqrt{\frac{g}{l}}$   
\nOn obtient :  $\vec{\theta} + \frac{k}{m}\vec{\theta} + \omega_0^2 \sin\theta = 0$ 

Pour une meilleure analyse des résultats, nous prendrons pour l'ensemble des modélisations, les données suivantes : l=0.4 m, m=0.1 kg et g =9.81,  ${\omega_0}^2$ 

On obtient alors les équations numériques suivantes :

- Equation sans frottements :  $\ddot{\theta} + 24.5 \sin \theta = 0$
- Equation avec frottements dans l'air (k=0.01) :  $\ddot{\theta}$  + 0.1 $\dot{\theta}$  + 24.5 sin  $\theta$  = 0
- Equation avec frottements dans l'eau (k=0.1) :  $\ddot{\theta} + \dot{\theta} + 24.5 \sin \theta = 0$

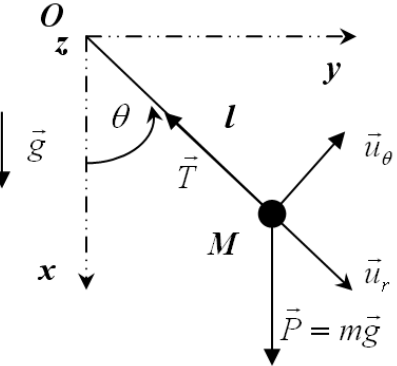

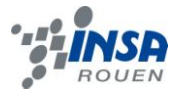

Equation avec frottements dans l'huile (k=0.2) :  $\ddot{\theta} + 2\dot{\theta} + 24.5 \sin \theta = 0$ 

#### **3.1.1.3. Equation avec frottements quadratiques**

# $\sum \overrightarrow{Fext} = m\overrightarrow{a}$

 $\rightarrow$ 

La bille est soumise à 3 forces extérieures : le poids, la tension du fil et les forces de frottements. On a donc :

$$
m\vec{a} = \vec{P} + \vec{T} + k \|\vec{v}\| \vec{v}
$$
  
\nOr  $k \|\vec{v}\| \vec{v} = kl\theta l\theta \overline{U}\theta = kl^2\theta^2 \overline{U}\theta$   
\n $-ml\theta^2 \overline{U}\vec{r} + ml\theta \overline{U}\theta = mg \cos \theta \overline{U}\vec{r} - mg \sin \theta \overline{U}\theta - ||\vec{T}||\overline{U}\vec{r} - kl^2\theta^2 \overline{U}\theta$   
\nOn projectte sur  $\overline{U}\theta$ :  
\n $ml\theta = -mg \sin \theta - kl^2\theta^2$   
\n $\ddot{\theta} + \frac{k}{m}l\dot{\theta}^2 + \frac{g}{l} \sin \theta = 0$   
\nOn pose  $\omega_0 = \sqrt{\frac{g}{l}}$   
\nOn obtient :  $\ddot{\theta} + \frac{k}{m}l\dot{\theta}^2 + \omega_0^2 \sin \theta = 0$ 

Avec les données numériques, nous obtenons pour le pendule soumis à des frottements quadratiques dans l'air :  $\ddot{\theta} + 0.04\dot{\theta}^2 + 24.5\sin\theta = 0$ 

#### <span id="page-8-0"></span>*3.1.2. Méthode RK4*

Les méthodes de Runge-Kutta sont des méthodes d'analyse numérique d'approximation de solutions d'équations différentielles. Elles ont été nommées ainsi en l'honneur des mathématiciens Carl Runge et Martin Wilhelm Kutta lesquels élaborèrent la méthode en 1901. Ces méthodes sont fondés sur la méthode d'Euler, dont le principe est que si une fonction est dérivable en *x*0 , la valeur approchée de *f* (*x*) lorsque *x* est voisin de *x*0 est donnée par l'équation *f* (*x*) = *f* ' (*x*)(*x*0 − *x*) + *f* (*x* 0) ou dans l'autre forme *f* (*x*0 +*h*) = *f* ' (*x*0)*h* + *f* (*x*0) en posant *x* = *x*0 +*h* . Par rapport à la méthode d'Euler, les méthodes de Runge Kutta permettent de mieux épouser la courbe mais ils sont plus lourds en calculs. Ces méthodes reposent aussi sur le principe de l'itération, c'est-à-dire qu'une première estimation de la solution est utilisée pour calculer une seconde estimation, plus précise, et ainsi de suite. L'itération est ici représenté dans l'estimation de la pente à plusieurs points (A, B, C et D) entre *xn* et *xn* +*h* , Puis on peut obtenir une moyenne pondérée des coefficients directeurs en ces points pour évaluer la valeur de *f* (*xn* +*h*) .

L'équation a étudier est  $\ddot{\theta} = -\omega_0^2 \cdot \sin(\theta) - \frac{k}{\pi}$  $\frac{k}{m} \cdot l \cdot \theta$ Pour la résolution d'une équation du  $2^{nd}$  degré, nous utiliserons deux fonctions que nous dériverons de la même manière qu'avec une équation du premier ordre.

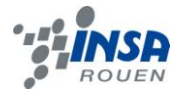

Par simplicité, posons : {  $t$ yavec $\frac{d}{d}$  $\overline{\nu}$  $\frac{dy}{dt} = v.$ Ainsi l'équation devient $\frac{d^2}{dt}$  $\boldsymbol{d}$  $\boldsymbol{d}$  $\frac{dv}{dt} = \frac{-}{n}$  $\frac{-\kappa}{m} \cdot l \cdot v^2 - \omega_0^2 s$ 

Les deux premiers coefficients  $j_1$ et  $k_1$ correspondants au temps  $t_i$ , se trouvent par simple dérivation de y et v en fonction de t :

$$
\left(\frac{dy}{dt}\right)_i = v_i = \frac{j_1}{h} \text{ et } \qquad \left(\frac{dv}{dt}\right)_i = \frac{-k}{m} l \cdot v_i^2 - \omega_0^2 \cdot \sin(y_i) = \frac{k_1}{h}
$$

Pour trouver les deuxièmes coefficients au temps  $t_i + \frac{h}{a}$  $\frac{n}{2}$ , plaçons nous en un point intermédiaire A d'ordonnée  $\binom{y}{y}$  $\frac{{\cal Y}_{iA}}{{\cal V}_{iA}}$ et d'abscisse  $x_i+\frac{h}{2}$  $\frac{n}{2}$ . Cela nous donne :

$$
y_{iA} = y_i + (\frac{dy}{dt})_i \cdot (\frac{h}{2}) = y_i + \frac{j_1}{2} \text{et}
$$
  $v_{iA} = v_i + (\frac{dv}{dt})_i \cdot (\frac{h}{2}) = v_i + \frac{k_1}{2}$ 

Ainsi les coefficients ont pour valeurs :

$$
\left(\frac{dy}{dt}\right)_{ia} = v_i + \frac{k_1}{2} = \frac{j_2}{2} \quad \text{et} \qquad \left(\frac{dv}{dt}\right)_{ia} = \frac{-k}{m}l \cdot \left(v_i + \frac{k_1}{2}\right)^2 - \omega_0^2 \cdot \sin\left(y_i + \frac{j_1}{2}\right) = \frac{k_2}{h}
$$

Au même temps  $t_i + \frac{h}{a}$  $\frac{n}{2}$ , mais à un autre point intermédiaire, que nous appelons C, nous trouvons également :

j  $\frac{i_3}{h} = v_i + \frac{k}{2}$  $\frac{k_2}{2}$  et  $\frac{k_3}{h} = \frac{-}{n}$  $\frac{-k}{m}l\cdot(v_i+\frac{k}{2})$  $(\frac{k_1}{2})^2 - \omega_0^2 \cdot \sin(y_i + \frac{j_1}{2})$  $\frac{12}{2}$ 

Et enfin au temps (correspondant à un point D), nous avons :

$$
\frac{j_4}{h} = v_i + k_3 \qquad \qquad \text{et} \qquad \frac{k_4}{h} = \frac{-k}{m} l \cdot (v_i + k_3)^2 - \omega_0^2 \cdot \sin(y_i + j_3)
$$

#### <span id="page-9-0"></span>**3.2. Influences**

#### <span id="page-9-1"></span>*3.2.1. Influence de l'angle initial*

Afin de comparer les courbes obtenues en fonction de leurs angles initiaux, nous avons décidés d'utiliser une méthode particulière. Nous avons répertorié dans un tableau les trois premières valeurs des maximums et minimums que nous obtenons pour chaque courbe (en fonction des milieux et des angles initiaux). Puis l'idée est de comparer ces résultats à l'aide de courbes de tendance. L'étude de ces points caractéristiques pourront nous révéler plusieurs données sur la courbe.

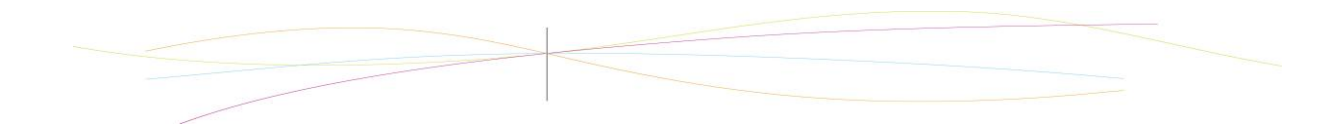

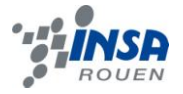

#### MAX NIN

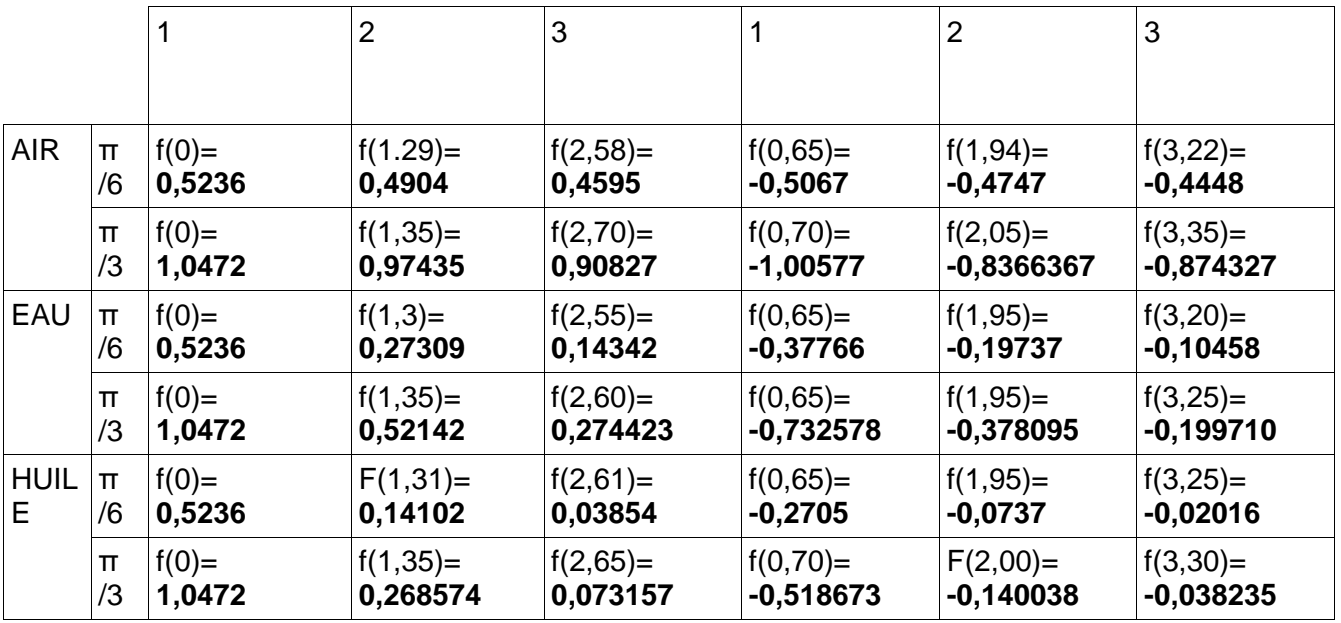

Tableau *: répertorie les 3 premières valeurs des maximums et minimums des courbes obtenues avec le programme en Pascal, en fonction des milieux et des angles initiaux*

On remarque tout d'abord que globalement, les courbes dont l'angle initial est $\frac{\pi}{3}$ sont légèrement en retard par rapport aux courbes ayant pour angle initial  $\frac{n}{6}$ . En effet, il suffit de comparer dans chaque colonne du tableau, le temps (qui est fonction de f) selon les milieux. Par exemple la troisième valeur du maximum dans le cas de l'air est atteinte à 2,58 secondes pour un angle initial de  $\frac{n}{6}$ et à 2,70 secondes pour un angle de  $\frac{n}{3}$ . Or cette tendance se répète pour chaque cas.

*Comment expliquer cela?* On suppose que ce léger retard est dû au fait que notre bille tombant d'un angle plus petit, démarre forcément de moins haut que d'un angle plus grand. Ainsi la première valeur de l'angle minimum sera plus rapidement atteinte, et ainsi de suite.

On modélise ces valeurs de maximums-minimums sous forment de courbes en attribuant pour chaque maximum son temps t. Nous le faisons pour les 3 milieux étudiés.

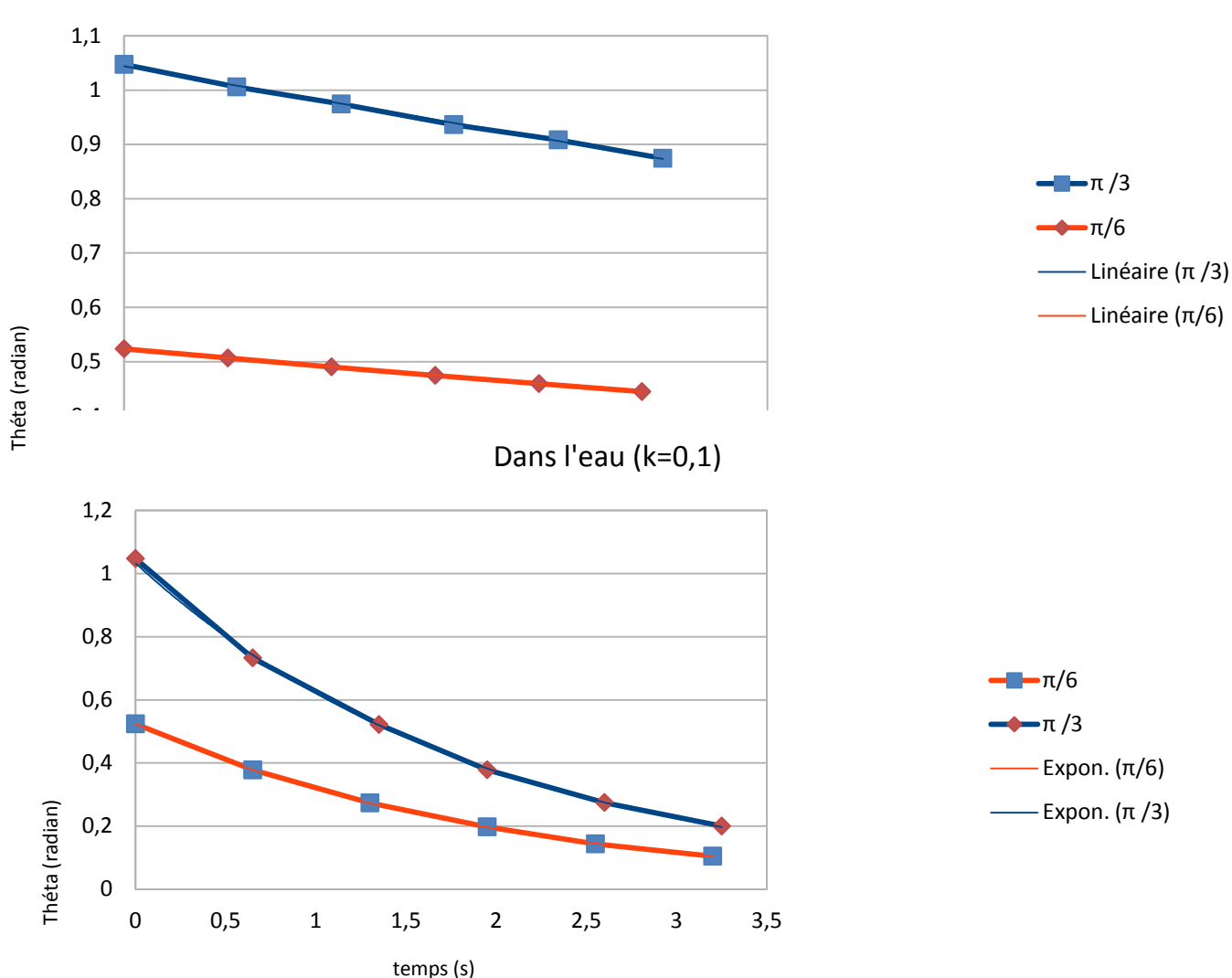

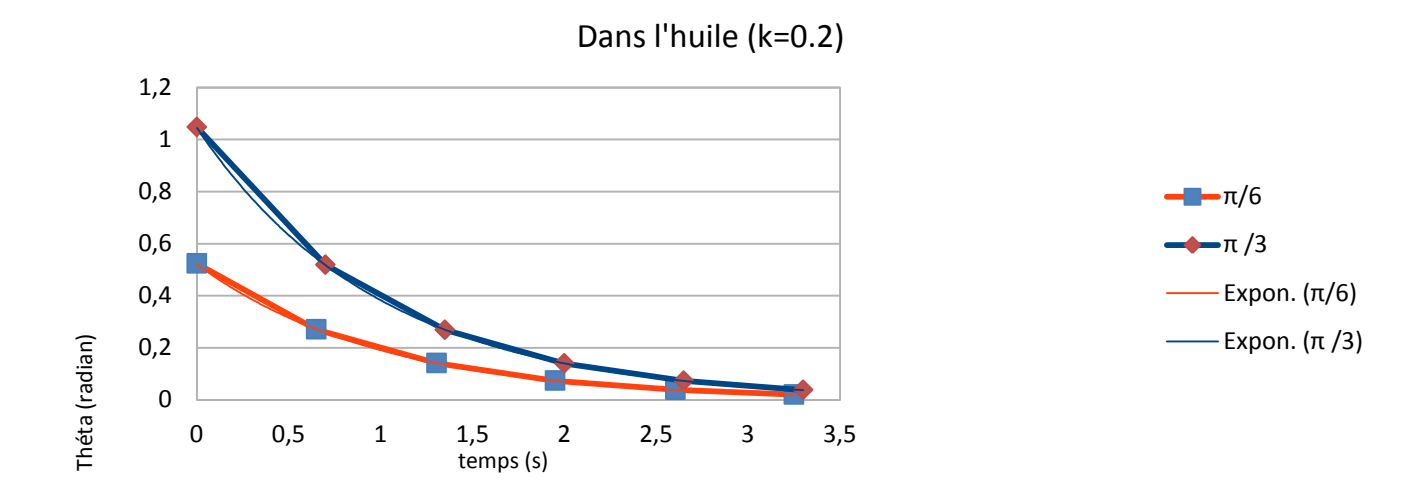

Nous insérons des courbes de tendances dans les diagrammes ci-dessus en essayant d'obtenir l'approximation la plus précise. Ceci nous permet de comparer les deux courbes de chaque diagramme en fonction de leur régression donnée. Pour le premier diagramme, remarquons qu'une **régression linéaire** convient car pour les deux courbes,

Dans l'air (k=0,01)

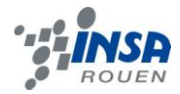

l'écart est quasiment nul ( $R^2$ = 0.9984 et  $R^2$ = 0.994). Pour les deux autres diagrammes, les courbes semblent suivre **une régression exponentielle** parfaite car pour ces courbes, nous avons bien  $R^2$ =0.9997 à 1.000

D'après ces approximations les courbes *des maximums et minimums* suivent le même modèle dans des milieux liquides (huile et eau). En effet seul le paramètre de départ change mais le coefficient directeur reste le même. On peut donc résumer par :

Dans *l'eau*, les courbes suivent le modèle exponentielle: (angleinitial) × 0,6<sup>t</sup> Dans *l'huile*, les courbes suivent le modèle exponentielle: *(angleinitial)*  $\times$  0,37<sup>t</sup> Dans *l'air*, les courbes suivent le modèle linéaire:  $-0.05 \cdot t + (angleinital)$ **ou**  $-0.025 \cdot t + (angleinital)$ 

En posant, pour k=0.1 et angle ini= pi/6, la fonction approchée ( 0.5247\*0.6036^t ) ainsi que son inverse, on a bien une approximation qui épouse les valeurs des maximums et minimums. Nous pouvons donc considérer comme exacte, l'approximation donnée. Ceci nous permet de déduire que lorsque le temps tend vers l'infini, l'équation approchée tend vers 0 car la valeur 0.6 < 1, ainsi 0.6^t lorsque t tend vers l'infini est zéro. La fonction en rouge permet de représenter la diminution de l'amplitude de l'oscillation en fonction du temps. Par exemple à t=3s, l'amplitude ne sera plus que de : 0.5247\*0.6036^3=0.1154 radians. Ainsi, l'amplitude ne sera plus qu'à 22% de son amplitude initiale.

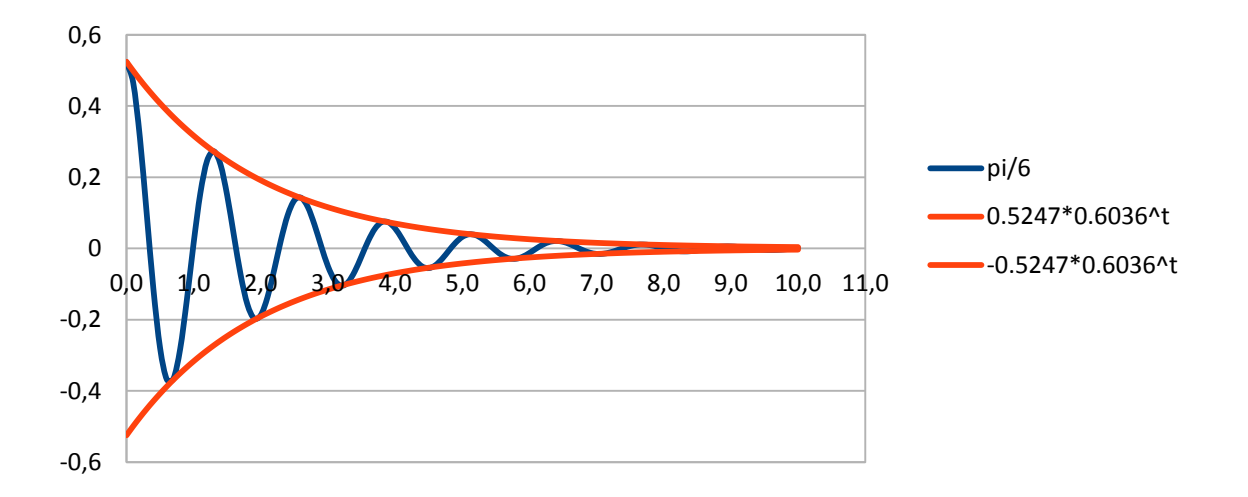

Milieu: eau

Nous pouvons donc émettre l'hypothèse que dans un milieu avec un fort coefficient de frottements tel que l'huile ou l'eau, l'angle initial n'influe pas sur la manière dont la bille va progresser.

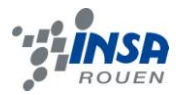

Or remarquons qu'en superposant la courbe de pi/3 dont les valeurs ont été divisées par 2 = (pi/3)/(pi/6) et celle de pi/6 dans l'eau, les courbes se ressemblent parfaitement, malgré le petit déphasage.

Si ces approximations sont exactes, elles mettent aussi en évidence le fait que dans les milieux visqueux, la bille perd beaucoup plus rapidement sont énergie que dans l'air.

En effet le coefficient directeur des courbes dans chaque milieu met en évidence certaines caractéristiques des différents milieux. Le fait que l'on trouve une approximation suivant un modèle exponentielle décroissant pour l'eau et l'huile nous montre que la bille est beaucoup plus freinée dans ces milieux à cause de la viscosité qui agit comme force de frottement.

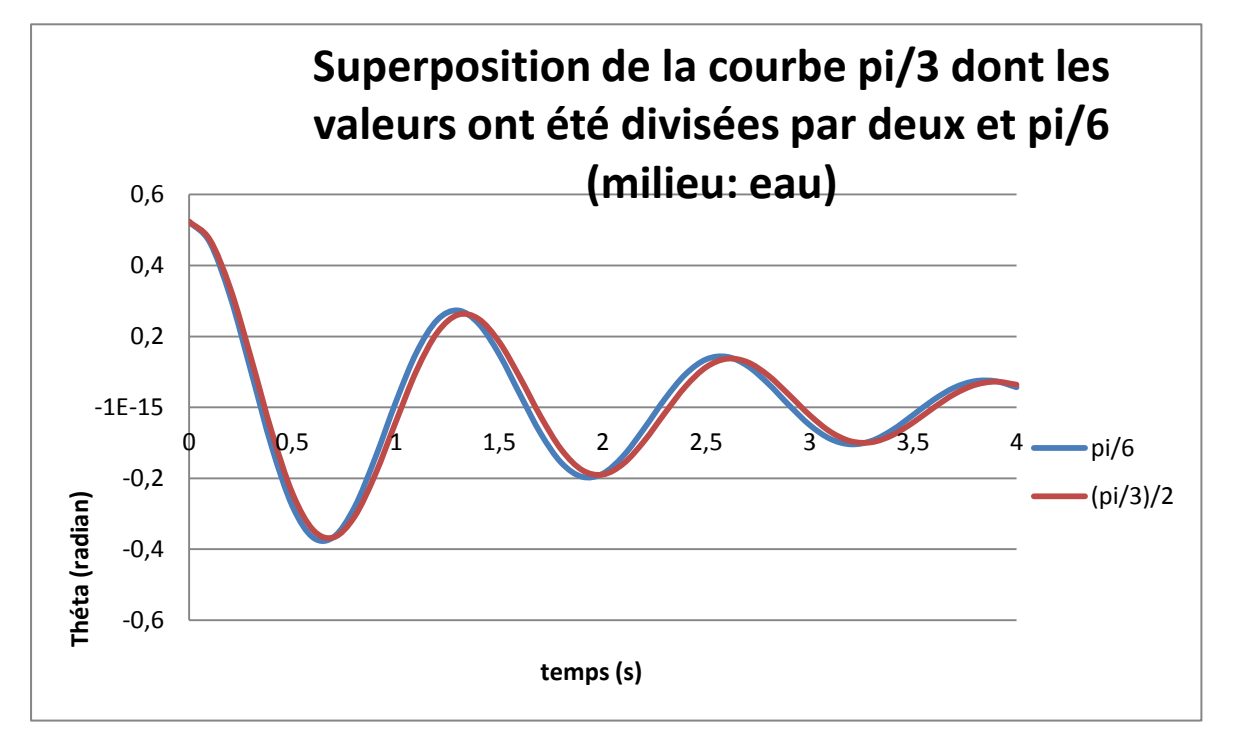

En faisant le même type de superposition de courbes **dans l'air,** la première chose que nous remarquons est le déphasage est croissant. Ceci est le résultat d'accumulation des déphasages qui se remarque à chaque extremum.

On voit bien que la courbe pi/3 est en avance. Mais d'après une analyse des vitesses angulaires, on s'aperçoit que dans l'air, la vitesse pour la courbe pi/3 est supérieure (plus d'énergie accumulée au cours de la chute). Mais l'angle pi/6 a, comme nous l'avons dit, moins de chemins à parcourir entre deux extremums, si bien que la vitesse de la courbe pi/3 n'est pas suffisante pour rattraper la courbe pi/6.

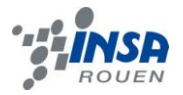

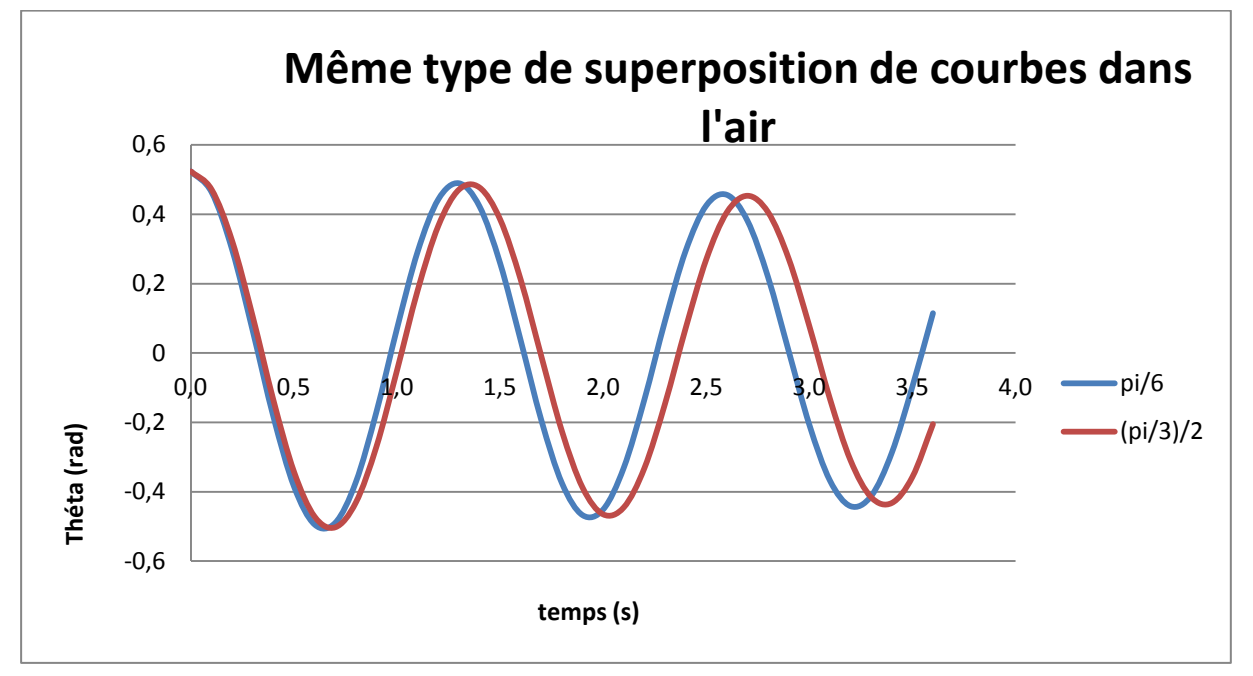

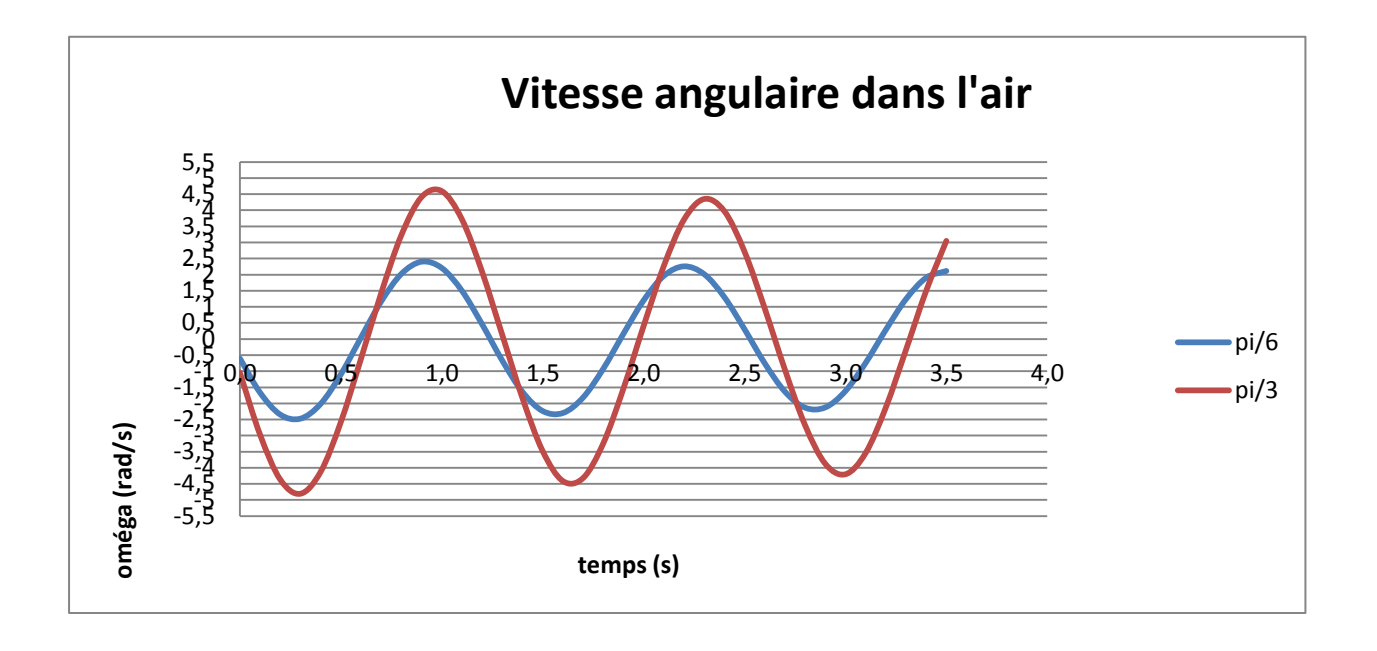

#### <span id="page-14-0"></span>*3.2.2. Influence du milieu*

D'après les graphes simulant l'oscillation du pendule, on peut voir qu'il n'y a presque aucun changement d'oscillations pour un pendule idéal dont le coefficient de frottement k est égal à zéro. On peut donc prévoir que l'oscillation va être maintenu à l'infini si il n'y a pas de frottement.

Mais dans les systèmes réels où le frottement existe, l'oscillation va s'amortir et l'amplitude des oscillations va s'abaisser donc le pendule va s'arrêter à un certain temps.

Contrairement à un système dans l'air avec un coefficient de frottement faible ( k*air*=

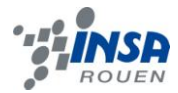

0.01), on peut voir un changement plus considérable de l'amplitude des oscillations dans les graphes de l'eau et l'huile car le coefficient de frottement dans l'air est plus petit.

Comparant les graphes pour les modèles de l'eau ( k*eau*=0.1) et l'huile ( k*huile*=0.2 ), on remarque que l'oscillation s'amortit de manière plus importante dans l'huile en raison de la viscosité plus importante dans l'huile qui influe sur le coefficient de frottement.

Grâce au diagramme des maximum-minimum, on peut voir la pente plus inclinée pour le modèle dans l'huile que dans l'eau que dans l'air. Plus forte la pente implique moins le temps nécessaire pour le pendule de s'arrêter. Et la courbe pour le système idéal est presque horizontale qui signifie l'oscillation ne va jamais s'arrêter.

Donc on peut tirer conclusion que l'oscillation s'adoucit grâce à l'influence de frottements, et si le coefficient de frottement k dans le milieu est plus grand, le changement de l'amplitude des oscillations est plus considérable et l'oscillation du pendule va s'arrêter plus vite. Au contraire, si le coefficient de frottement est plus petit, le changement de l'amplitude des oscillations est plus insignifiant et il prend plus de temps pour le pendule de s'arrêter.

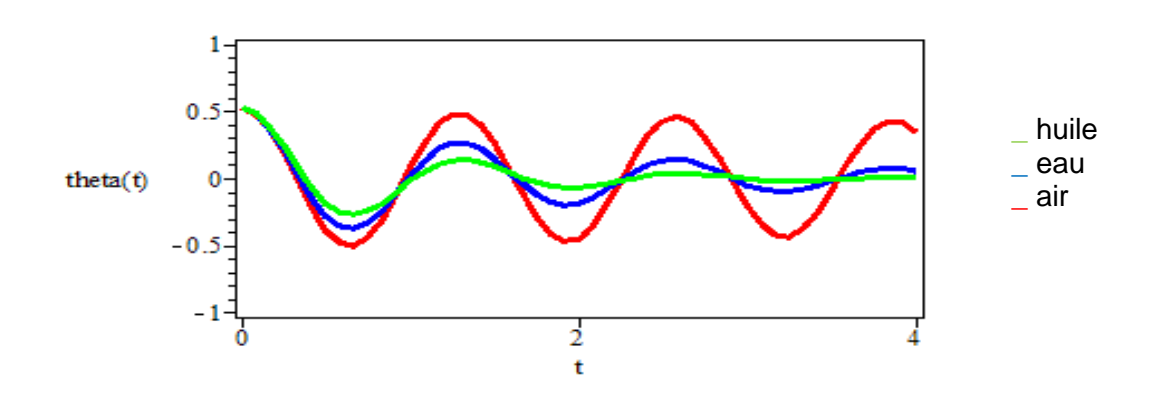

Influence du milieu

#### <span id="page-15-0"></span>**3.3. Simulation**

#### <span id="page-15-1"></span>*3.3.1. Pascal*

La simulation des courbes sur Pascal se fait à grâce à Geany. Il utilise la méthode RK4 pour donner des approximations de l'angle selon des critères de précision tel que le pas h et le nombre de valeurs souhaitée n. Pour le tracé des graphes, nous avons utilisé un pas h=0.1 seconde pour 100 valeurs, ce qui nous renvoie des courbes composées d'au moins 3 périodes. Les nombres renvoyés par le programme sont composés de 5 chiffres significatifs, ce qui nous assure une précision convenable.

La limite principale du programme a été le fait qu'il a fallut recopier dans un tableur chaque valeur renvoyée par le programme afin de tracer les courbes.

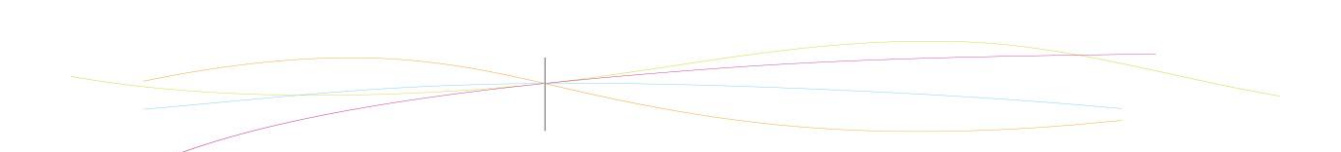

<span id="page-16-0"></span>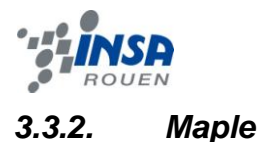

Maple est un logiciel de [calcul formel](http://fr.wikipedia.org/wiki/Calcul_formel) conçu par la société [canadienne](http://fr.wikipedia.org/wiki/Canada) [Maplesoft.](http://fr.wikipedia.org/wiki/Waterloo_Maple) Le logiciel recouvre un large domaine mathématique, il permet de travailler sur des quantités numériques, des polynômes, des fonctions, réaliser des dérivations, des intégrations, des calculs sur les matrices et résoudre des systèmes d'équations linéaires et des équations différentielles.

Dans notre projet physique, nous avons utilisé la fonction de résolution d'équation différentielle non linéaire. Cette fonction utilise la méthode Runge-Kutta-Fehlberg 45 et nous renvoit des solutions approchées de notre équation

La méthode de Runge-Kutta-Fehlberg (notée RKF45) est basé sur la méthode RK4 développé précédemment. Elle utilise une procédure pour déterminer si la bonne taille de l'étape h est utilisé. A chaque étape, deux approximations différentes pour la solution sont faites et comparées (l'approximation RK4 et l'approximation RK5). Si les deux réponses sont en accord, le pas est accepté sinon celui-ci est réduit.

#### **Analyse des étapes dans le tracé des courbes. Exemple avec l'équation du pendule dans l'huile :**

$$
e q := diff(\theta(t), t, t) + 24.5 \cdot \sin(\theta(t)) + 2 \, diff(\theta(t), t) = 0;
$$

$$
eq := \frac{d^2}{dt^2} \theta(t) + 24.5 \sin(\theta(t)) + 2\left(\frac{d}{dt} \theta(t)\right) = 0
$$

On annonce tout d'abord à Maple l'équation que l'on souhaite résoudre.

> 
$$
ini := \theta(0) = \frac{\pi}{6}, D(\theta)(0) = 0;
$$

$$
ini := \theta(0) = \frac{1}{6} \pi, D(\theta)(0) = 0
$$

On déclare nos conditions initiales (ici un angle initial de  $\frac{n}{6}$  pour une vitesse initial nulle).

 $\triangleright$  sol := dsolve({eq, ini}, { $\theta(t)$ }, numeric);

$$
sol := \mathbf{proc}(x_r k f 45) \dots \mathbf{end } \mathbf{proc}
$$

La commande dsolve de type numérique utilise par défaut la méthode rkf45. Il faut annoncer à la suite quelles équations, conditions initiales et variables nous voulons utiliser pour la résoudre.

$$
\blacktriangleright \; \mathit{sol}(0.80);
$$

$$
\[t = 0.80, \theta(t) = -0.211242127740623, \frac{d}{dt} \theta(t)\]
$$

$$
= 0.753182177533094
$$

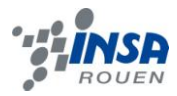

# Grâce à la commande sol (..) nous pouvons obtenir la solution approchée à 15 chiffres significatifs près du point que nous voulons.

 $\triangleright$  with(plots):

[animate, animate3d, animatecurve, arrow, changecoords, complexplot, complexplot3d, conformal, conformal3d, contourplot, contourplot3d, coordplot, coordplot3d, densityplot, display, dualaxisplot, fieldplot, fieldplot3d, gradplot, gradplot3d, implicitplot, implicitplot3d, inequal, interactive, interactiveparams, intersectplot, listcontplot, listcontplot3d, listdensityplot, listplot, listplot3d, loglogplot, logplot, matrixplot, multiple, odeplot, pareto, plotcompare, pointplot, pointplot3d, polarplot, polygonplot, polygonplot3d, polyhedra supported, polyhedraplot, rootlocus, semilogplot, setcolors, setoptions, setoptions3d, spacecurve, sparsematrixplot, surfdata, textplot, textplot3d, tubeplot]

## Il faut charger le package plots pour obtenir la commande odeplot pour pouvoir tracer la fonction.

 $\triangleright$  *odeplot*(*sol*, [*t*,  $\theta$ (*t*)], 0..4);

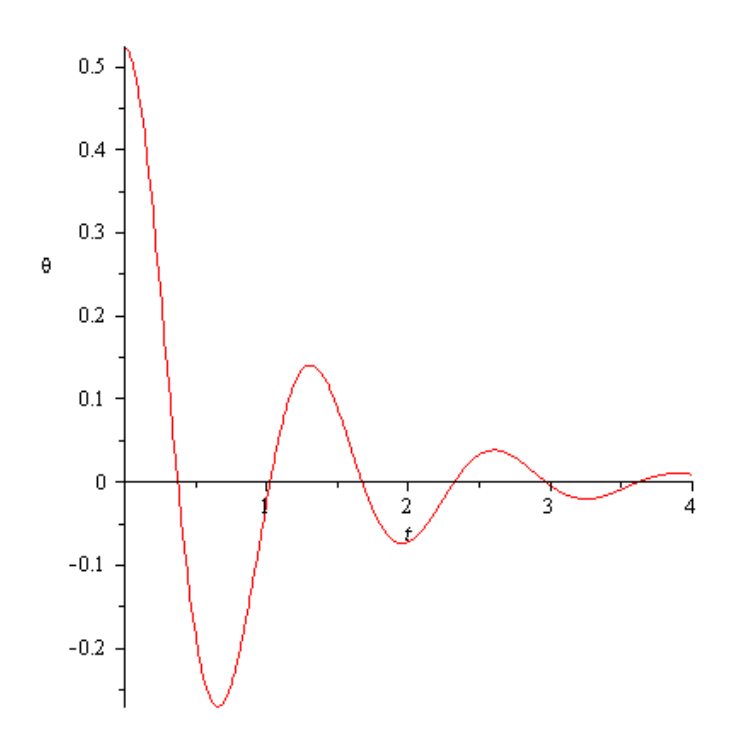

Odeplot trace un graph adaptatif de notre équation, il utilise les point pré calculés dans les fonctions sol ().On précise la solution que l'on veut tracer, les variables sur les axes et l'échelle voulu.

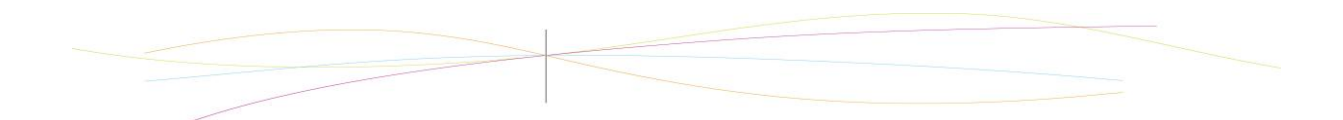

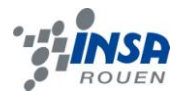

### <span id="page-18-0"></span>*3.3.3. Différence Maple et Pascal*

Comme nous l'avons vu précédemment Maple et Pascal utilise la programmation, cependant pour résoudre nos équations différentielles, nous n'avons pas utilisé les mêmes méthodes dans les deux cas. En effet, nous avons utilisé la méthode Runge-Kutta 4 afin d'élaborer le programme Pascal alors que Maple utilise la méthode Runge-Fehlberg 45. Malgré le fait que c'est deux méthodes se ressemblent, elles utilisent toutes les deux des approximations et pourraient donc montrer des divergences de résultats. De plus, le programme Pascal utilise cinq chiffres significatifs alors que Maple en possède quinze. La précision des résultats ne sera donc pas la même.

Cependant lorsque nous comparons les courbes faites par Pascal et Maple, elles se ressemblent énormément et nous n'apercevons pas de divergence de résultats, et obtenons les mêmes valeurs. Les deux courbes passent bien par les mêmes points.

Comme nous pouvons le voir si dessous, avec l'exemple du pendule dans l'eau avec pour angle initial pi/6 :

Pascal :

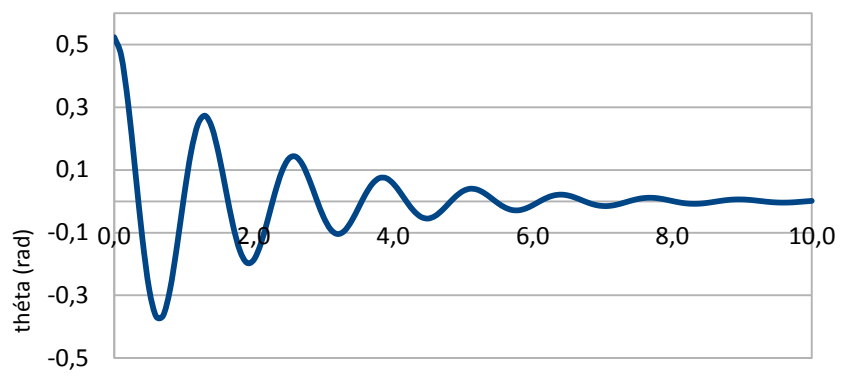

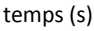

Maple :

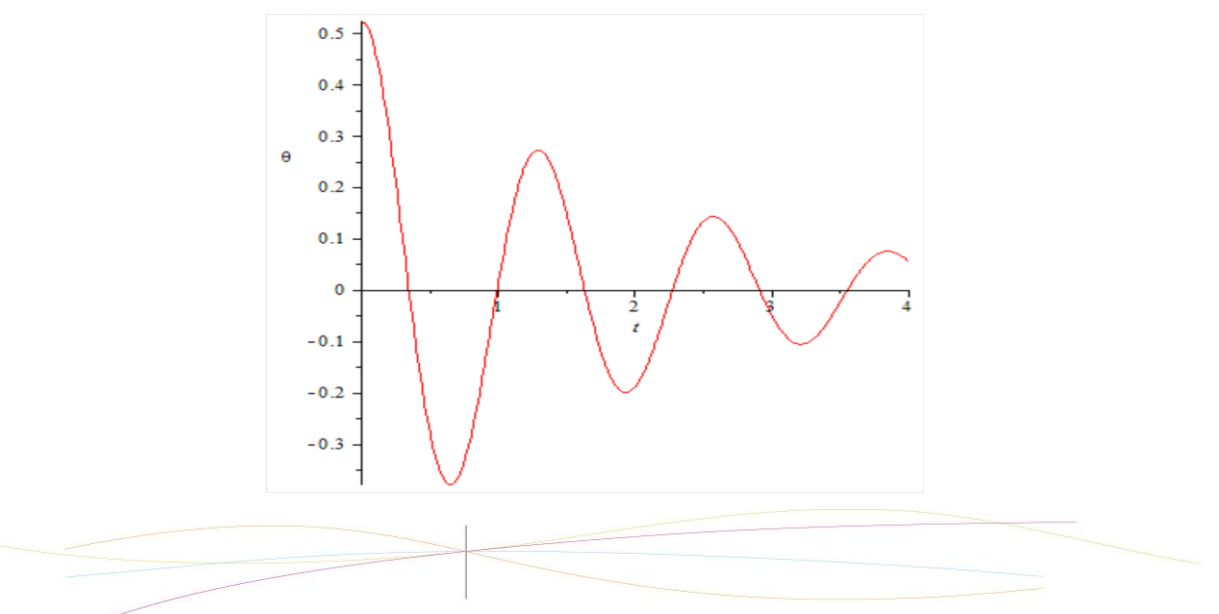

Dans l'eau (k=0.1)

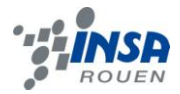

#### <span id="page-19-0"></span>**4. CONCLUSIONS ET PERSPECTIVES**

Le travail fournis sur le projet peut être décomposé en 2 parties. Dans la première partie, chacun chercha le maximum d'information sur le sujet. Durant la deuxième partie, nous avons tenté de filtrer ces informations afin de dégager des axes que nous pourrons développer. Étant donné que nous étions un petit groupe, nous avons dus laisser tomber plusieurs informations utiles comme l'étude énergétique du pendule ou encore l'étude du pendule dans un plan 3D.

La réalisation de ce projet fut très formateur. Tout d'abord, il nous a permit d'étendre nos connaissances dans plusieurs domaines comme l'informatique et les mathématiques, alors qu'il ne s'agit que d'un simple problème de physique. L'étude d'un tel système en détail peut se révéler très diversifié et complexe, ce qui rendit le projet très intéressant.

Si nous pouvions approfondir le sujet, nous aurions développés les informations utiles que nous avons dû abandonner. De plus nous aurions également aimé ne pas nous limiter à la théorie et pouvoir effectuer quelques expérimentations, afin de les comparer à nos modélisations théoriques, mais malheureusement, cela fut impossible par manque de matériel fonctionnel.

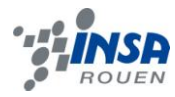

## <span id="page-20-0"></span>**5. BIBLIOGRAPHIE**

http://www.obs.u-bordeaux1.fr/Enseignement/MAPLE/MAPLE\_9/Manuel\_MAPLE\_9.5.pdf (vérifié le 17/06/2012)

http://math.fullerton.edu/mathews/n2003/rungekuttafehlberg/RungeKuttaFehlbergProof.pdf (vérifié le 17/06/2012)

http://media4.obspm.fr/public/m2r/cours/chapitre3/souschapitre2/section4/page2/section3\_2\_ 4\_2.html (vérifié le 17/06/2012)

[http://maple.pt-dorian.net/index.php?title=R%C3%A9solution\\_exacte](http://maple.pt-dorian.net/index.php?title=Résolution_exacte) (vérifié le 17/06/2012)

[http://www.math.jussieu.fr/~chenhuayi/enseignement/2009\\_2010/projet.pdf](http://www.math.jussieu.fr/~chenhuayi/enseignement/2009_2010/projet.pdf) (vérifié le 17/06/2012)

[http://fr.wikipedia.org/wiki/Pendule\\_simple](http://fr.wikipedia.org/wiki/Pendule_simple) (vérifié le 17/06/2012)

<http://montblancsciences.free.fr/terms/physique/cours/p15.htm> (vérifié le 17/06/2012)

[http://www.ac-nancy-metz.fr/enseign/physique/divers/MethodNum/Schw-doc/RK4\\_02.pdf](http://www.ac-nancy-metz.fr/enseign/physique/divers/MethodNum/Schw-doc/RK4_02.pdf) (vérifié le 17/06/2012)

http://fr.wikipedia.org/wiki/M%C3%A9thodes\_de\_Runge-Kutta (vérifié le 17/06/2012)